# Виктор Князев

**3 ЗАНЯТИЕ ǿервис Экомтулс, администрирование на конференциях** 

## **3 занятие:**

- ⦿ **Вопросы по прошлому домашнему заданию.** Работа в 2 окна
	- Отчеты по дням
- ⦿ **ǿервис автоматизации инфобизнеса Экомтулс**
- 1. Регистрация по тарифу 1. Регистрация по тарифу **Free5**
- 2. Осн. Настройки (платежные системы, магазин, партнерская программа)
- ⦿ **Администрирование конференций**
- 1. Собственное мероприятие
- 2. В качестве приглашенного спикера

### Улыбаемся солнцу, небу, всей природе и самому себе!!!

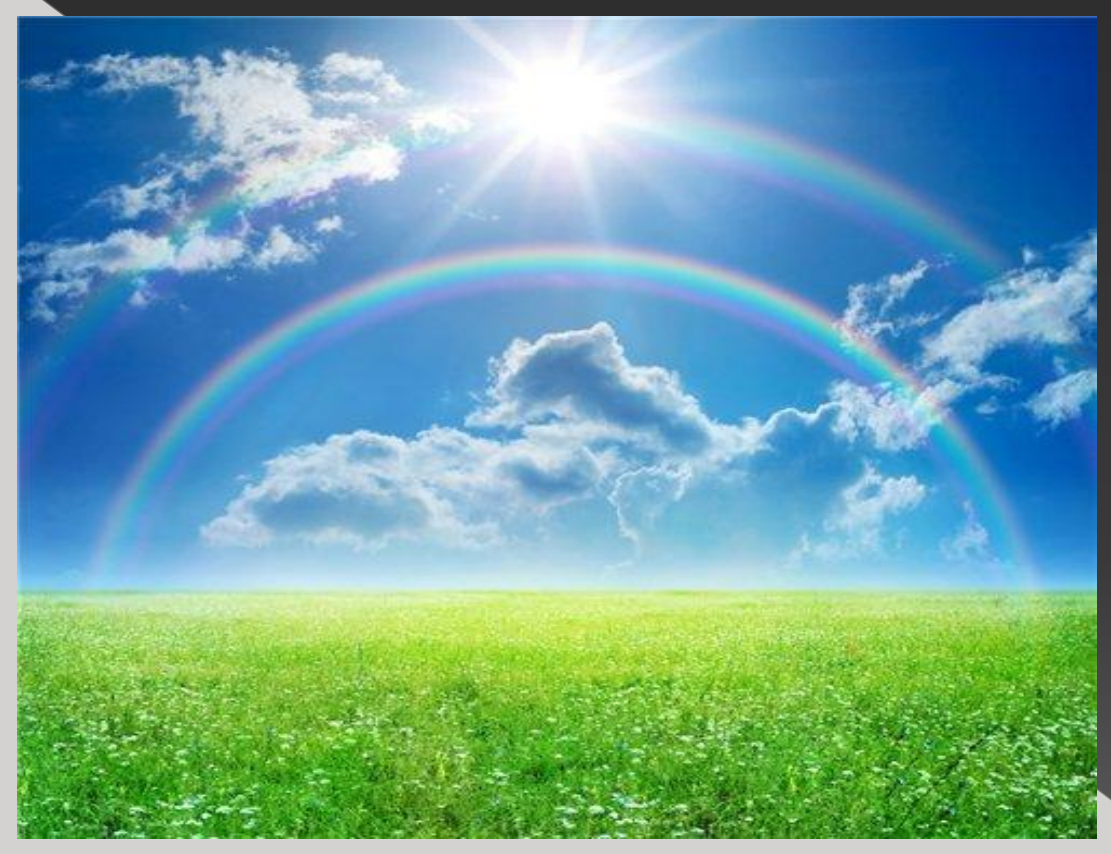

Все, что нас окружает сейчас, это наши вчерашние мысли! Все, о чем мы думаем сегодня – это наше будущее завтра!

- ⦿ **ǿервис автоматизации инфобизнеса Экомтулс** 1. Регистрация по тарифу 1. Регистрация по тарифу **Free5**
- 
- Платежные системы;
- п Магазин;
- партнерская программа;
- Кабинет партнера.

## ⦿ **Администрирование конференций ǿобственное мероприятие**

- 1. Создание подписной страницы и рассылка письма с ней по базе подписчиков
- 2. Рассылки на приглашение участников (текста письма, время выпусков)
- 3. Запись самого мероприятия (аудио или видео)
- А. Рассылка материалов проведенного мероприятия (комплектность, время и текст письма)
- 5. Создание скайп-чата, закр. группы ВК

- В качестве приглашенного спикера:
- 1. Регистрация организатора в Вашей партнерке
- 2. Тема, буллиты выступления, фото спикера и его регалии (через ссылку на ГуглДиск, ЯДиск)
- 3. Подарок и товар для продажи с партнерской
- 4. Ваша регистрация в партнерке организаторов
- 5. Рассылки по своей базе приглашения с партнерской ссылкой на это мероприятие

## **Домашнее задание 3 занятия:**

- 1. Зарегистрироваться в моей партнерке: https://izmenisam.ecommtools.com/affsignup/
- 2. Взять ссылку на продукт «Школа подготовки техн. Администраторов» и выложить ее в отчете
- З. Оставить ссылку на регистрацию в Вашей партнерке (выложить в отчете)